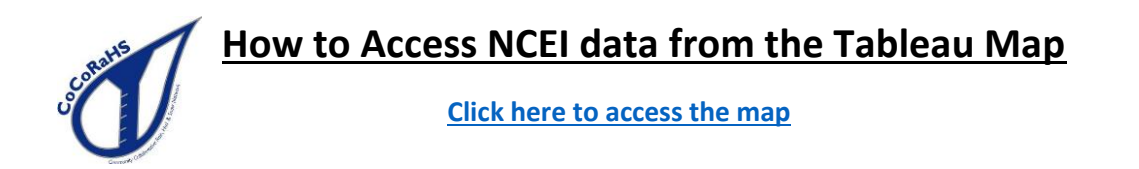

### **Step 1: Locating your station**

• Search by city, state – although the zip code by itself also works well:

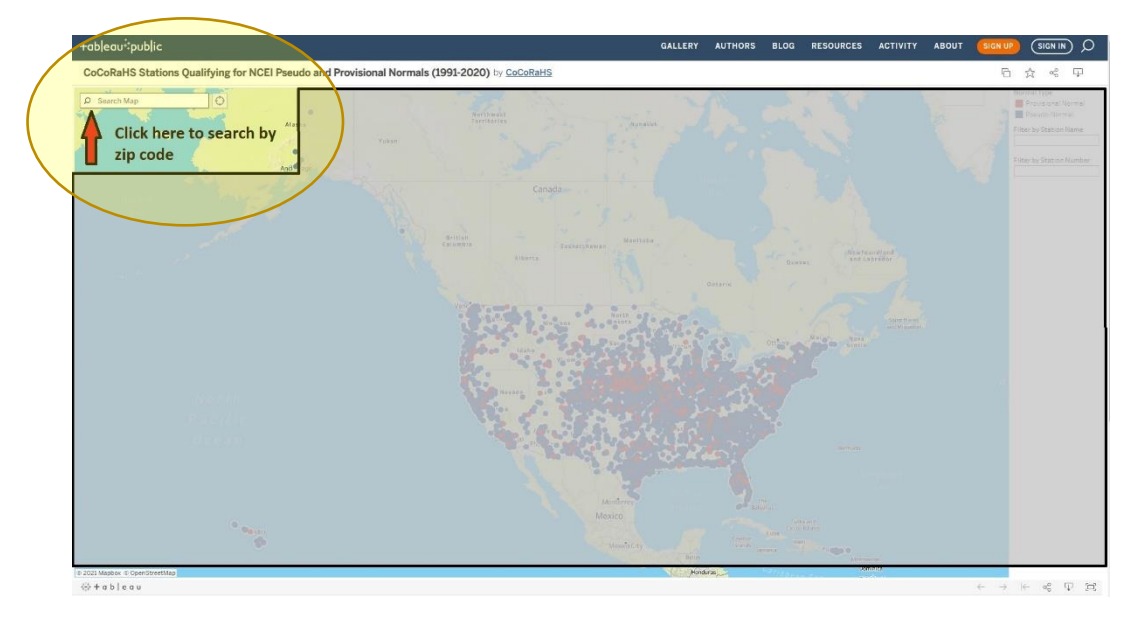

- Search by Filter:
	- o **Station Name** (or just the beginning few letters, i.e. "Fort" for Fort Collins)
	- o **Station Number** (can also be partial, i.e. "CO-" for all of Colorado, or "CO-LR" for all stations in Larimer County, Colorado)

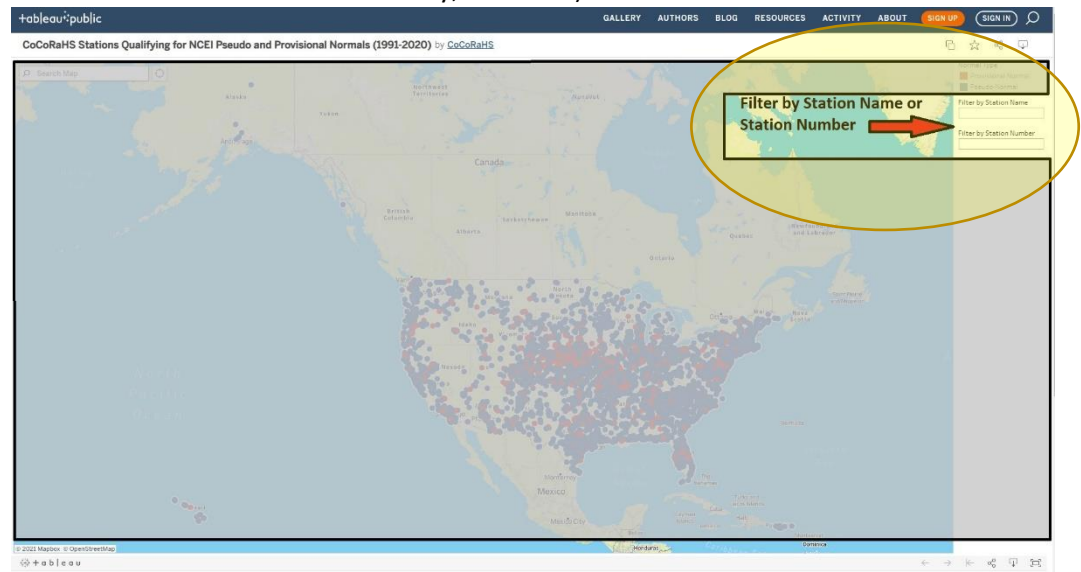

### **Step 2.) Hover your mouse (or tap on a station if using a mobile device)**

Information and options for viewing data on the NCEI website will appear:

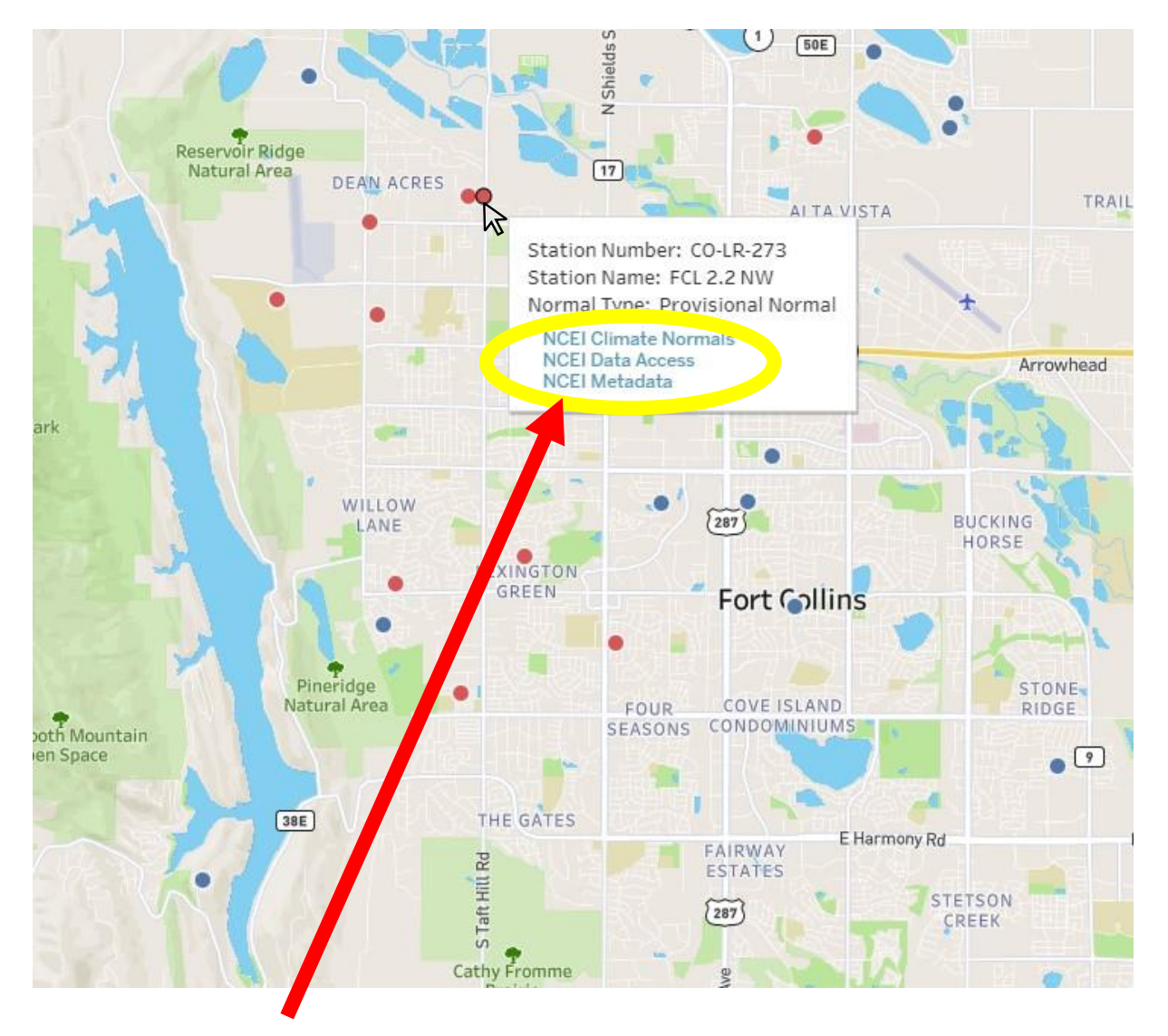

**Step 3.) Click on NCEI Climate Normals, Data Access or Metadata to view the data** Each link will open in a new tab.

# **What am I looking at?**

# **NCEI Climate Normals**

\*Note that data is accessed using your station name, not station number. This list includes all U.S. Cooperative Network and CoCoRaHS stations.

Averages are displayed showing monthly totals. The data are both plotted and summarized in a table. If you have a sufficient amount of snow observations, the snow will plot and list along with the precipitation.

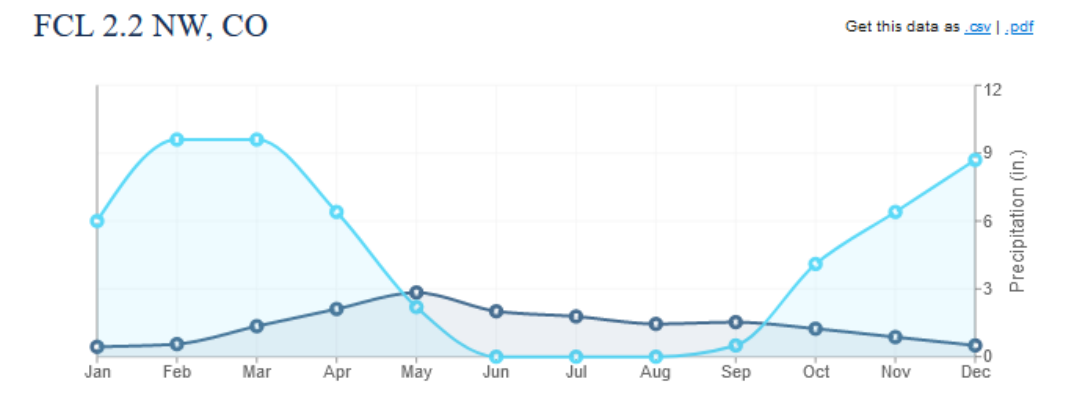

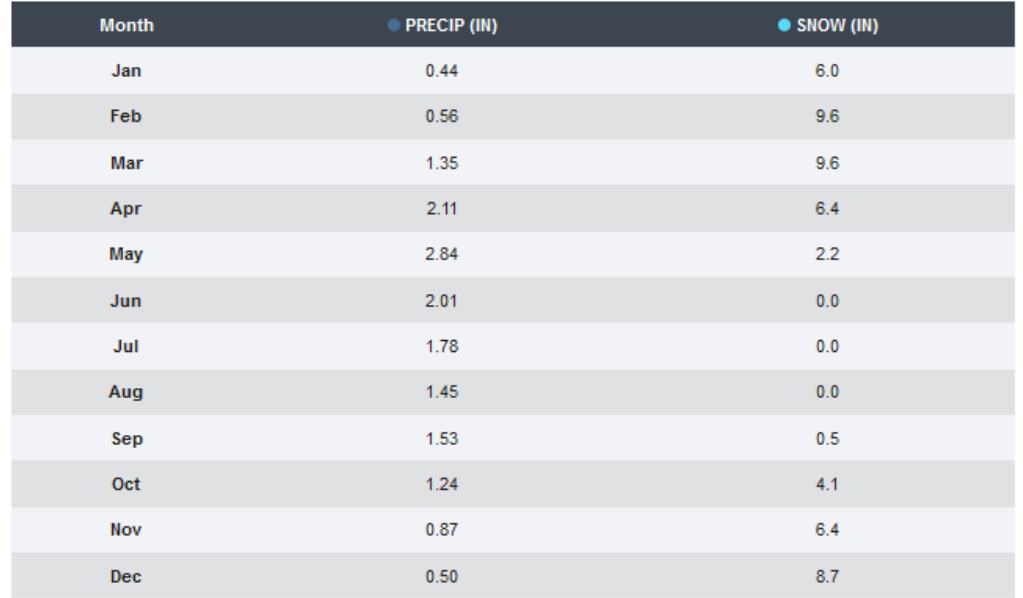

You can also download your data in a comma separated format (CSV) or PDF format. The CSV output will generally ask to open in an Excel file. If Pseudo-normals were calculated for the station, only the monthly means will be available. If the station has Provisional normals, the document contains the mean number of days for different precipitation thresholds and monthly precipitation probabilities. These values are something that has not ever been available to CoCoRaHS observers before.

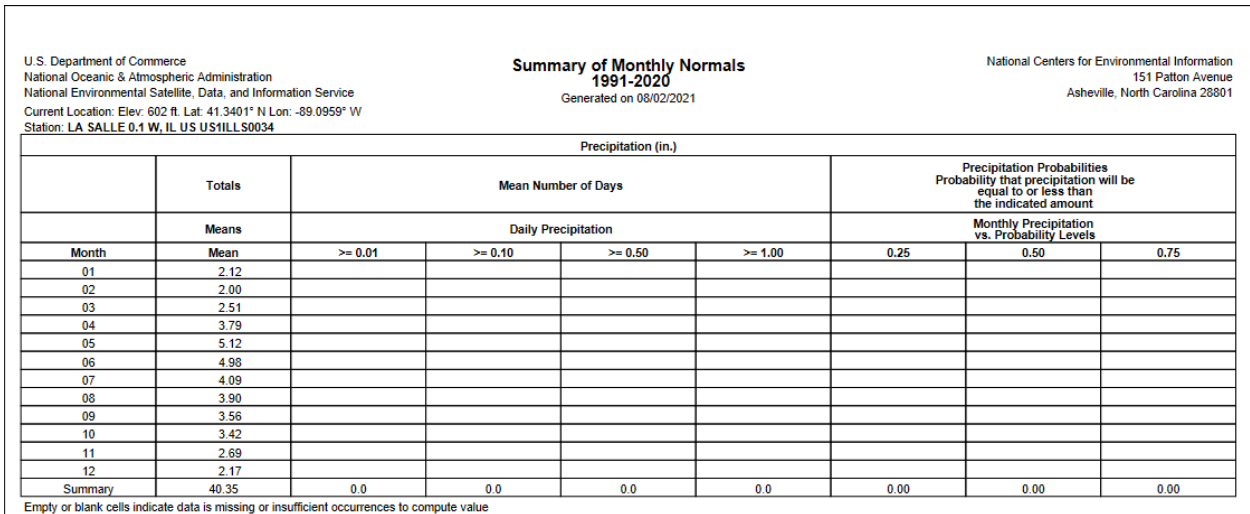

### **Example of data for a Pseudo-normal station**

#### **Example of data for a Provisional normal station**

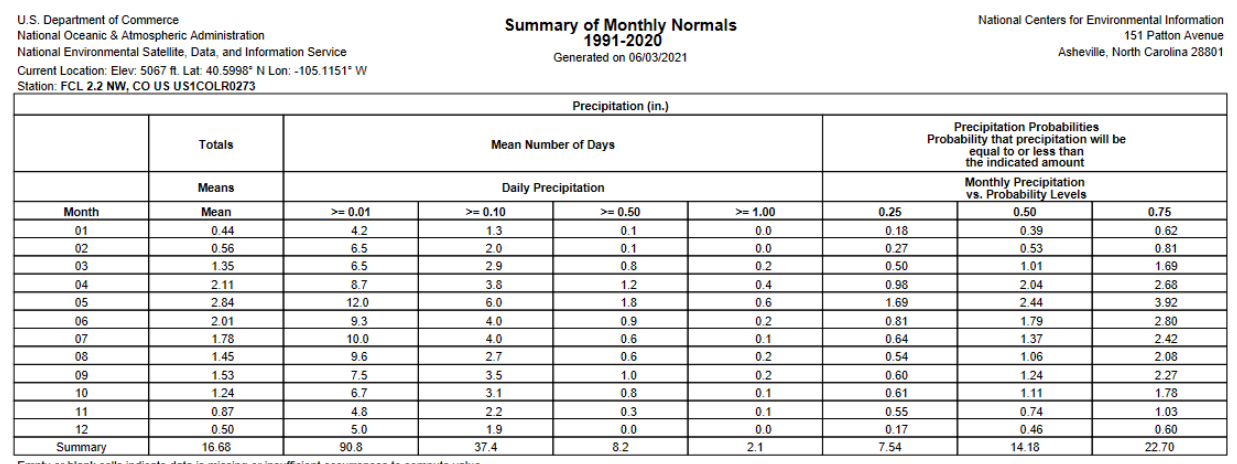

Empty or blank cells indicate data is missing or insufficient occurrences to compute value

# **NCEI Station Data Access**

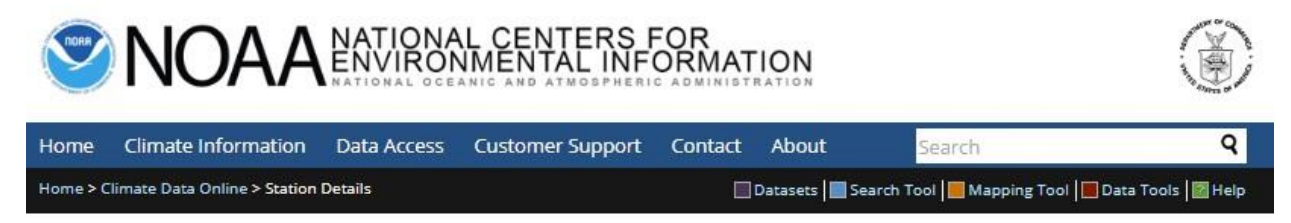

# Daily Summaries Station Details

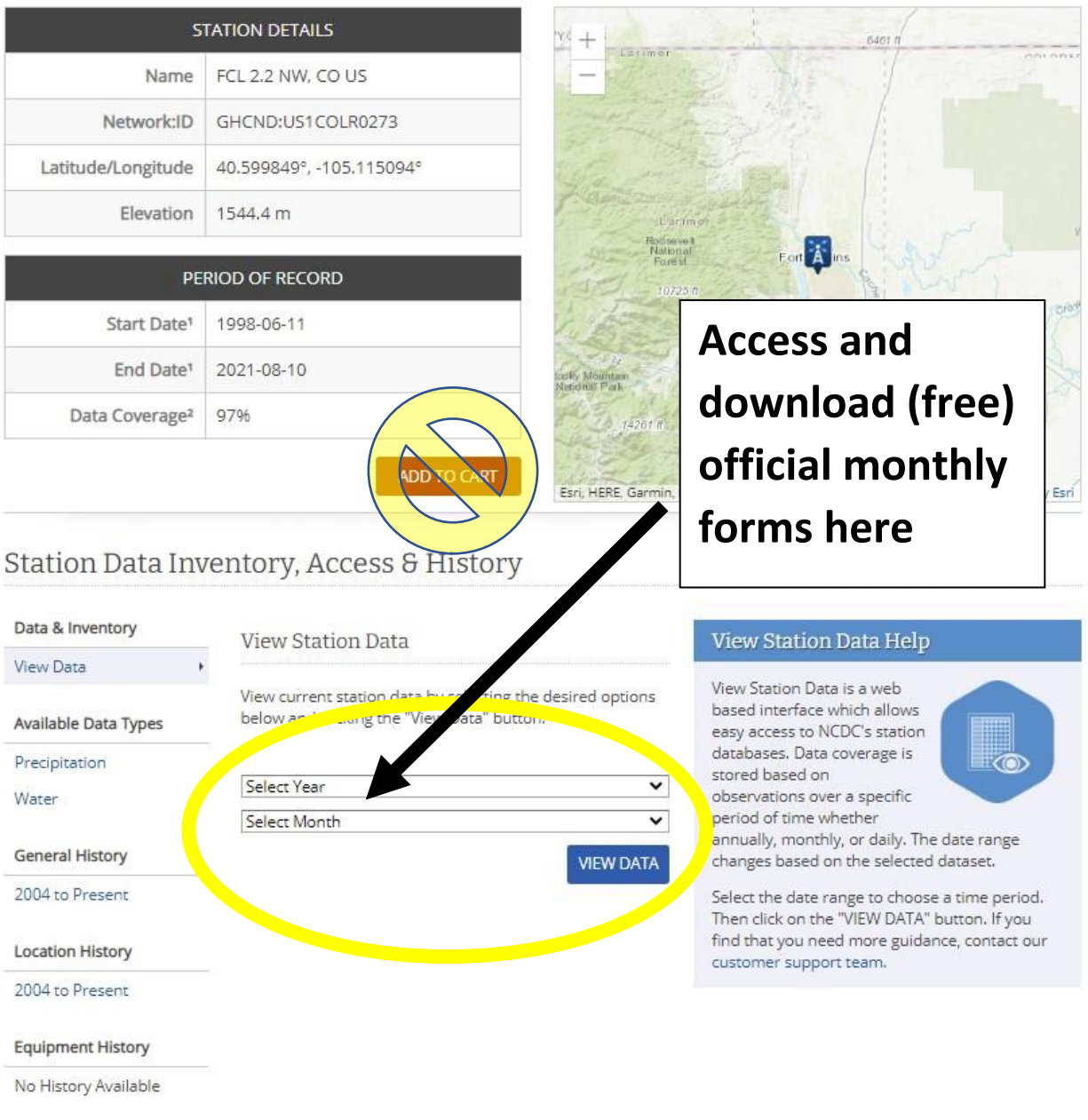

## **Metadata**

### **Historical Observing Metadata Repository**

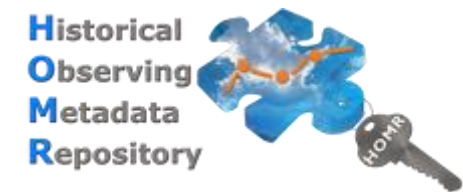

The Historical Observing Metadata Repository (HOMR) is NCEI's integrated station history database that provides in situ or landbased station metadata in support of NCEI research, reporting, data products, and web applications. HOMR tracks detailed information for a variety of weather stations throughout their

lifespans, including identifiers, names, locations, observation times, reporting methods, photos, and equipment modifications and siting. Station histories are most extensive for the National Weather Service (NWS) Cooperative Observing Program, and they include officially documented station changes that adhere to an NWS approval process.

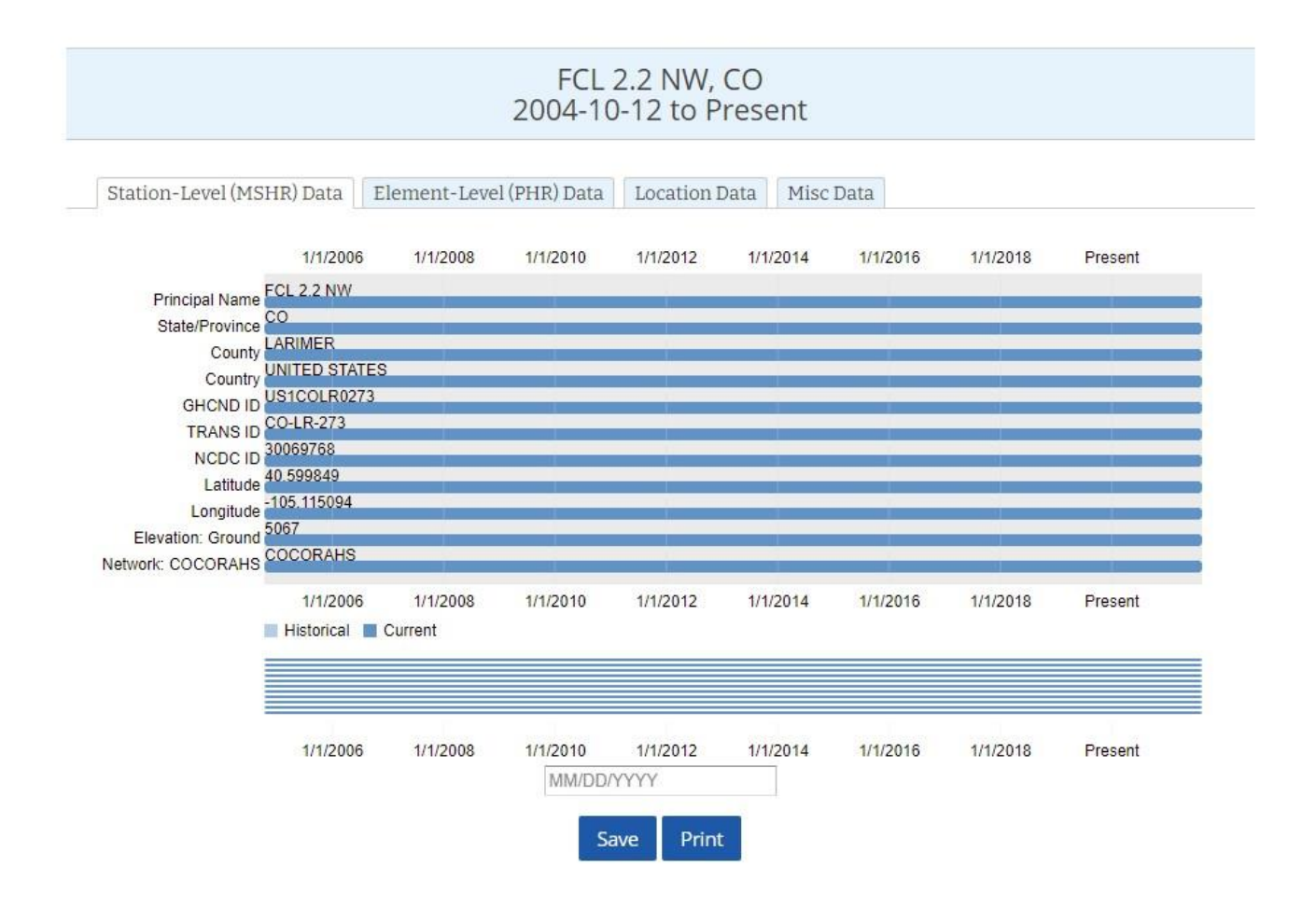